## **Quick start**

Get started by including Bootstrap's production-ready CSS and JavaScript via CDN without the need for any build Steps

## Step 1:-

Create a new index.html file in your project root. Include the <meta name="viewport"> tag as well for proper responsive behavior in mobile devices.

<!doctype html>

<html lang="en">

<head>

<meta charset="utf-8">

<meta name="viewport" content="width=device-width, initial-scale=1">

<title>Bootstrap demo</title>

</head>

<body>

<h1>Hello, world!</h1>

</body>

#### Step 2:-

Include Bootstrap's CSS and JS. Place the <link> tag in the <head> for our CSS, and the <script> tag for our JavaScript bundle (including Popper for positioning dropdowns, poppers, and tooltips) before the closing </body>. Learn more about our CDN links.

<!doctype html>

<html lang="en">

<head>

<meta charset="utf-8">

<meta name="viewport" content="width=device-width, initial-scale=1">

<title>Bootstrap demo</title>

 <link href="https://cdn.jsdelivr.net/npm/bootstrap@5.3.3/dist/css/bootstrap.min.css" rel="stylesheet" integrity="sha384- QWTKZyjpPEjISv5WaRU9OFeRpok6YctnYmDr5pNlyT2bRjXh0JMhjY6hW+ALEwIH" crossorigin="anonymous">

<script src="https://cdn.jsdelivr.net/npm/bootstrap@5.3.3/dist/js/bootstrap.bundle.min.js" integrity="sha384-YvpcrYf0tY3lHB60NNkmXc5s9fDVZLESaAA55NDzOxhy9GkcIdslK1eN7N6jIeHz" crossorigin="anonymous"></script>

</head>

<body>

<h1>Hello, world!</h1>

</body>

## Important globals

Bootstrap employs a handful of important global styles and settings, all of which are almost exclusively geared towards the *normalization* of cross browser styles. Let's dive in.

## HTML5 doctype

Bootstrap requires the use of the HTML5 doctype. Without it, you'll see some funky and incomplete styling.

<!doctype html>  $\text{thm}$ lang="en"> ... </html>

## Viewport meta

Bootstrap is developed *mobile first*, a strategy in which we optimize code for mobile devices first and then scale up components as necessary using CSS media queries. To ensure proper rendering and touch zooming for all devices, add the responsive viewport meta tag to your <head>.

<meta name="viewport" content="width=device-width, initial-scale=1">

Bootstrap's grid system uses a series of Containers, Rows, and Columns to layout and align content.

Example creates three equal-width columns across all devices and viewports using our predefined grid classes. Those columns are centered in the page with the parent container.

# **Grid options**

Bootstrap's grid system can adapt across all six default breakpoints, and any breakpoints you customize. The six default grid tiers are as follows:

- Extra small (xs)
- Small (sm)
- Medium (md)
- Large (lg)
- Extra large (xl)
- Extra extra large (xxl)

As noted above, each of these breakpoints have their own container, unique class prefix, and modifiers. Here's how the grid changes across these breakpoints:

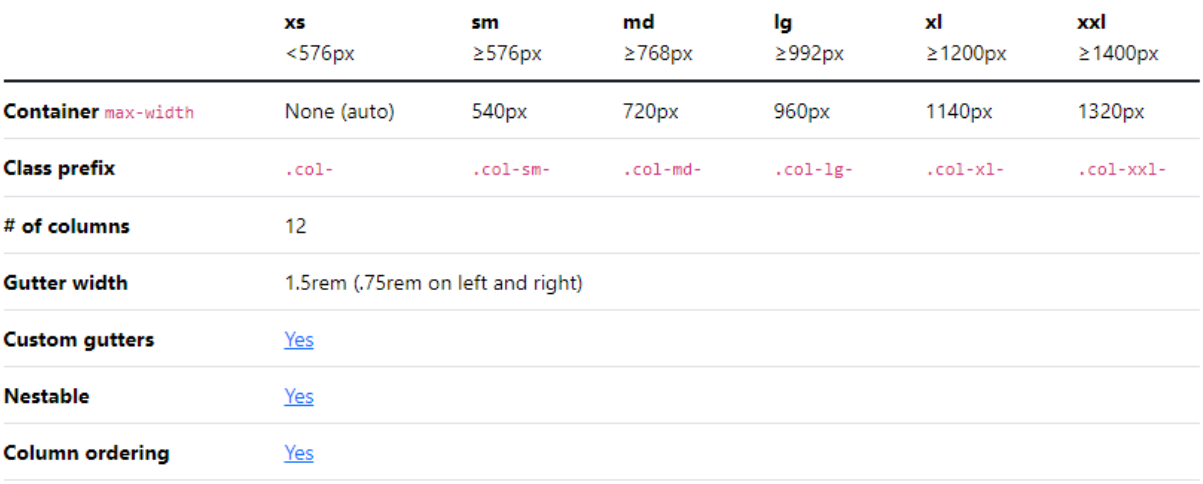

Threecolumn.html :-

Column

#### <!doctype html>

<html lang="en">

<head>

<meta charset="utf-8">

<meta name="viewport" content="width=device-width, initial-scale=1">

<title>Bootstrap demo</title>

 <link href="https://cdn.jsdelivr.net/npm/bootstrap@5.3.3/dist/css/bootstrap.min.css" rel="stylesheet"

Column

Column

integrity="sha384- QWTKZyjpPEjISv5WaRU9OFeRpok6YctnYmDr5pNlyT2bRjXh0JMhjY6hW+ALEwIH" crossorigin="anonymous">

<script src="https://cdn.jsdelivr.net/npm/bootstrap@5.3.3/dist/js/bootstrap.bundle.min.js"

integrity="sha384-YvpcrYf0tY3lHB60NNkmXc5s9fDVZLESaAA55NDzOxhy9GkcIdslK1eN7N6jIeHz" crossorigin="anonymous"></script>

</head>

<body>

<div class="container text-center">

<div class="row">

<div class="col bg-primary p-5">

Column 1

## $\langle$ div $\rangle$

<div class="col bg-success p-5">

Column 2

 $\langle$ div $\rangle$ 

<div class="col bg-info p-5">

Column 3

 $\langle$ div>

### </div>

 $\langle$ div $\rangle$ 

</body>

## Stacked to horizontal

Using a single set of .col-sm-\* classes, you can create a basic grid system that starts out stacked and becomes horizontal at the small breakpoint (sm).

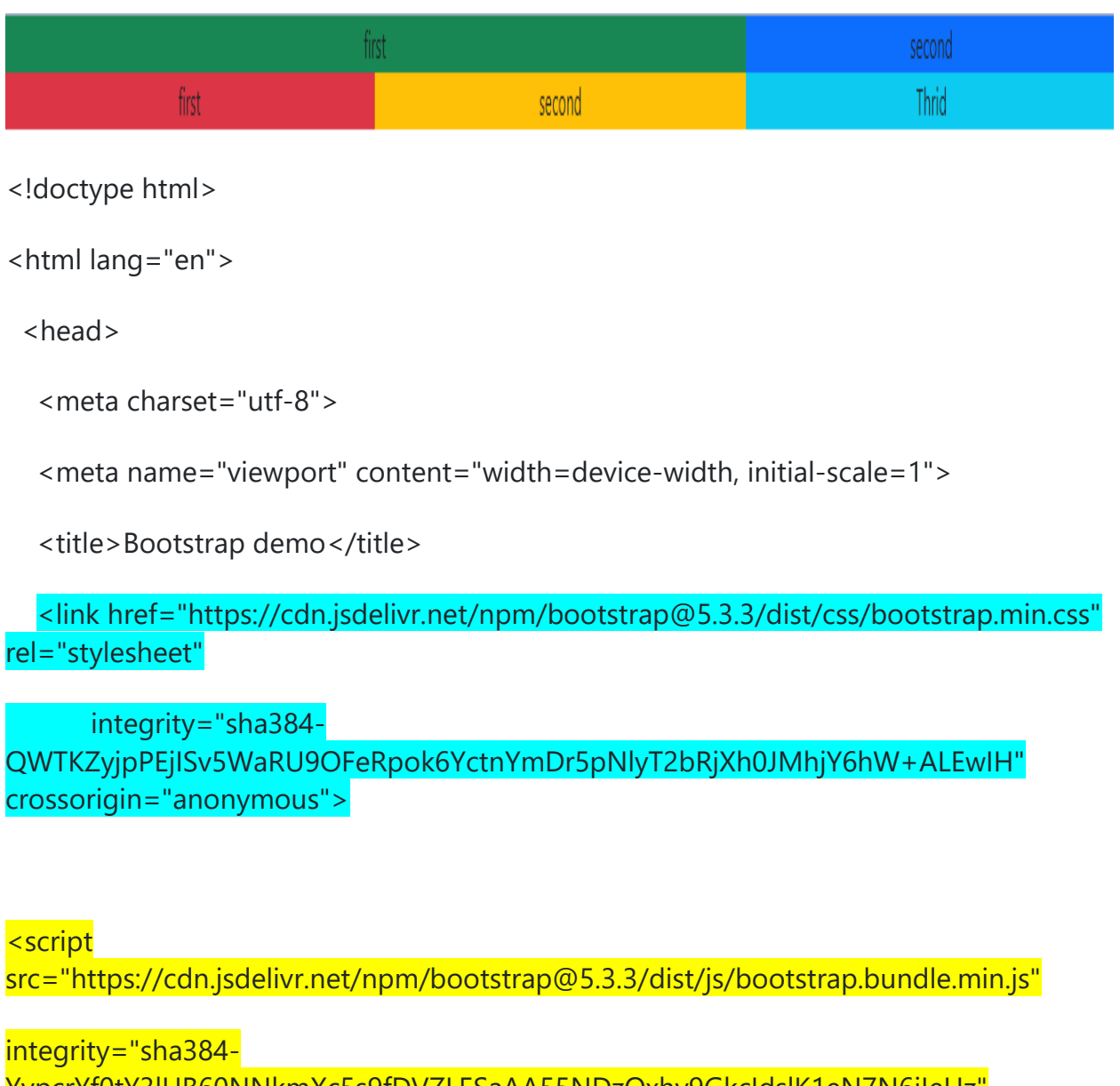

YvpcrYf0tY3lHB60NNkmXc5s9fDVZLESaAA55NDzOxhy9GkcIdslK1eN7N6jIeHz" crossorigin="anonymous"></script>

</head>

<body>

<div class="container text-center">

<div class="row">

<div class="col-sm-8 bg-success"> first </div>

<div class="col-sm-4 bg-primary">second</div>

 $\langle$ div $\rangle$ 

<div class="row">

<div class="col-sm-4 bg-danger">first </div>

<div class="col-sm-4 bg-warning">second</div>

<div class="col-sm-4 bg-info">Thrid</div>

</div>

 $\langle$ div $\rangle$ 

</body>